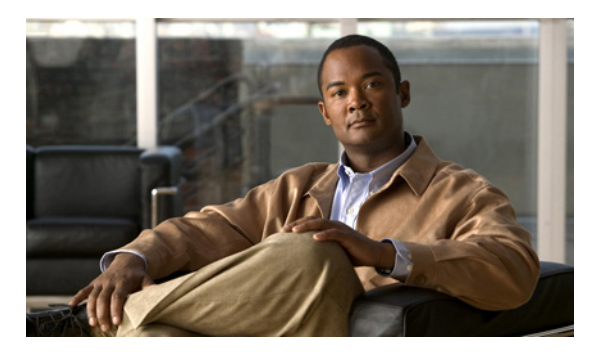

**INDEX**

#### **Numerics**

10-Gigabit Ethernet interfaces **11-6**

#### **A**

AAA down policy, NAC Layer 2 IP validation **1-12** abbreviating commands **2-3** ABRs **39-27** access templates **8-1** access-class command **35-20** access control entries See ACEs access-denied response, VMPS **13-27** access groups applying IPv4 ACLs to interfaces **35-21** Layer 2 **35-21** Layer 3 **35-21** access groups, applying IPv4 ACLs to interfaces **35-21** accessing stack members **7-26** access lists See ACLs access ports and Layer 2 protocol tunneling **17-11** defined **11-3** access template **8-1** accounting with 802.1x **9-50** with IEEE 802.1x **9-15** with RADIUS **6-36** with TACACS+ **6-12, 6-17** ACEs

and QoS **37-8** defined **35-2** Ethernet **35-2** IP **35-2** ACLs ACEs **35-2** any keyword **35-13** applying on bridged packets **35-40** on multicast packets **35-41** on routed packets **35-41** on switched packets **35-39** time ranges to **35-17** to an interface **35-20, 36-7** to IPv6 interfaces **36-7** to QoS **37-8** classifying traffic for QoS **37-49** comments in **35-19** compiling **35-23** defined **35-2, 35-8** examples of **35-23, 37-49** extended IP, configuring for QoS classification **37-50** extended IPv4 creating **35-11** matching criteria **35-8** hardware and software handling **35-22** host keyword **35-13** IP creating **35-8** fragments and QoS guidelines **37-38** implicit deny **35-10, 35-14, 35-17** implicit masks **35-10** matching criteria **35-8**

undefined **35-21** IPv4 applying to interfaces **35-20** creating **35-8** matching criteria **35-8** named **35-15** numbers **35-8** terminal lines, setting on **35-19** unsupported features **35-7** IPv6 and stacking **36-3** applying to interfaces **36-7** configuring **36-3, 36-4** displaying **36-8** interactions with other features **36-4** limitations **36-2** matching criteria **36-3** named **36-2** precedence of **36-2** supported **36-2** unsupported features **36-2** Layer 4 information in **35-39** logging messages **35-9** MAC extended **35-28, 37-53** matching **35-8, 35-21** monitoring **35-42, 36-8** named IPv4 **35-15** IPv6 **36-2** names **36-4** number per QoS class map **37-38** port **35-2, 36-1** precedence of **35-3** QoS **37-8, 37-49** resequencing entries **35-15** router **35-2, 36-1** router ACLs and VLAN map configuration guidelines **35-39**

standard IP, configuring for QoS classification **37-49, 37-51** standard IPv4 creating **35-10** matching criteria **35-8** support for **1-10** support in hardware **35-22** time ranges **35-17** types supported **35-2** unsupported features IPv4 **35-7** IPv6 **36-2** using router ACLs with VLAN maps **35-38** VLAN maps configuration guidelines **35-31** configuring **35-30** active link **21-4, 21-5, 21-6** active links **21-2** active router **42-1** active traffic monitoring, IP SLAs **43-1** address aliasing **24-2** addresses displaying the MAC address table **5-25** dynamic accelerated aging **18-9** changing the aging time **5-16** default aging **18-9** defined **5-13** learning **3-16, 5-14** removing **5-16** IPv6 **40-2** MAC, discovering **5-25** multicast group address range **46-3** STP address management **18-9** static adding and removing **5-20** defined **5-13** address resolution **5-25, 39-9**

Address Resolution Protocol See ARP adjacency tables, with CEF **39-95** administrative distances defined **39-107** OSPF **39-35** routing protocol defaults **39-97** advertisements CDP **27-1** LLDP **28-1, 28-2** RIP **39-20** VTP **13-18, 14-3, 14-4** aggregatable global unicast addresses **40-4** aggregate addresses, BGP **39-64** aggregated ports See EtherChannel aggregate policers **37-72** aggregate policing **1-13** aging, accelerating **18-9** aging time accelerated for MSTP **19-25** for STP **18-9, 18-23** MAC address table **5-16** maximum for MSTP **19-26** for STP **18-23, 18-24** alarms, RMON **31-4** allowed-VLAN list **13-20** application engines, redirecting traffic to **45-1** area border routers See ABRs area routing IS-IS **39-68** ISO IGRP **39-68** ARP configuring **39-10** defined **1-6, 5-25, 39-10** encapsulation **39-11**

static cache configuration **39-10** table address resolution **5-25** managing **5-25** ASBRs **39-27** AS-path filters, BGP **39-58** asymmetrical links, and IEEE 802.1Q tunneling **17-4** attributes, RADIUS vendor-proprietary **6-39** vendor-specific **6-38** attribute-value pairs **9-20, 9-21** authentication EIGRP **39-44** HSRP **42-11** local mode with AAA **6-46** open1x **9-29** RADIUS key **6-29** login **6-31** TACACS+ defined **6-11** key **6-13** login **6-14** See also port-based authentication authentication compatibility with Catalyst 6000 switches **9-9** authentication failed VLAN See restricted VLAN authentication keys, and routing protocols **39-108** authentication manager CLI commands **9-9** compatibility with older 802.1x CLI commands **9-10** overview **9-8** single session ID **9-32** authoritative time source, described **5-2** authorization with RADIUS **6-35** with TACACS+ **6-12, 6-16** authorized ports with IEEE 802.1x **9-11**

autoconfiguration **3-4** auto enablement **9-31** automatic advise (auto-advise) in switch stacks **7-13** automatic copy (auto-copy) in switch stacks **7-13** automatic extraction (auto-extract) in switch stacks **7-13** automatic QoS See QoS automatic upgrades (auto-upgrade) in switch stacks **7-13** auto-MDIX configuring **11-22** described **11-22** autonegotiation duplex mode **1-4** interface configuration guidelines **11-19** mismatches **49-9** autonomous system boundary routers See ASBRs autonomous systems, in BGP **39-51** auto-QoS video devices **1-14** Auto-RP, described **46-7** autosensing, port speed **1-4** autostate exclude **11-6** auxiliary VLAN See voice VLAN availability, features **1-8**

#### **B**

BackboneFast described **20-7** disabling **20-17** enabling **20-17** support for **1-8** backup interfaces See Flex Links backup links **21-2** banners configuring login **5-13**

message-of-the-day login **5-12** default configuration **5-12** when displayed **5-11** BGP aggregate addresses **39-64** aggregate routes, configuring **39-64** CIDR **39-64** clear commands **39-67** community filtering **39-60** configuring neighbors **39-62** default configuration **39-49** described **39-48** enabling **39-51** monitoring **39-67** multipath support **39-55** neighbors, types of **39-51** path selection **39-55** peers, configuring **39-62** prefix filtering **39-59** resetting sessions **39-54** route dampening **39-66** route maps **39-57** route reflectors **39-65** routing domain confederation **39-64** routing session with multi-VRF CE **39-89** show commands **39-67** supernets **39-64** support for **1-14** Version 4 **39-48** binding database address, **22-7** bindings address, Cisco IOS DHCP server **22-7** DHCP snooping database **22-7** IP source guard **22-17** blocking packets **26-8** Boolean expressions in tracked lists **44-4** booting boot loader, function of **3-2**

boot process **3-2** manually **3-20** specific image **3-21** boot loader accessing **3-22** described **3-2** environment variables **3-22** prompt **3-22** trap-door mechanism **3-2** bootstrap router (BSR), described **46-7** Border Gateway Protocol See BGP **BPDU** error-disabled state **20-3** filtering **20-3** RSTP format **19-14** BPDU filtering described **20-3** disabling **20-15** enabling **20-15** support for **1-8** BPDU guard described **20-3** disabling **20-14** enabling **20-14** support for **1-8** bridged packets, ACLs on **35-40** bridge groups See fallback bridging bridge protocol data unit See BPDU broadcast flooding **39-17** broadcast packets directed **39-14** flooded **39-14** broadcast storm-control command **26-4** broadcast storms **26-2, 39-14**

## **C**

cables, monitoring for unidirectional links **29-1** Catalyst 6000 switches authentication compatibility **9-9** CA trustpoint configuring **6-55** defined **6-52** CDP and trusted boundary **37-45** configuring **27-2** default configuration **27-2** defined with LLDP **28-1** described **27-1** disabling for routing device **27-3 to 27-4** enabling and disabling on an interface **27-4** on a switch **27-3** Layer 2 protocol tunneling **17-8** monitoring **27-5** overview **27-1** support for **1-6** switch stack considerations **27-2** transmission timer and holdtime, setting **27-3** updates **27-3 CEF** defined **39-94** distributed **39-95** IPv6 **40-21** CGMP as IGMP snooping learning method **24-9** clearing cached group entries **46-66** enabling server support **46-49** joining multicast group **24-3** overview **46-9** server support only **46-9** switch support of **1-4** CIDR **39-64** CipherSuites **6-53**

Cisco 7960 IP Phone **15-1** Cisco Discovery Protocol See CDP Cisco Express Forwarding See CEF Cisco Group Management Protocol See CGMP Cisco IOS File System See IFS Cisco IOS IP SLAs **43-1** Cisco Secure ACS attribute-value pairs for downloadable ACLs **9-21** attribute-value pairs for redirect URL **9-20** Cisco Secure ACS configuration guide **9-60** Cisco StackWise Plus technology **1-3** See also stacks, switch CiscoWorks 2000 **1-6, 33-4** CISP **9-31** CIST regional root See MSTP CIST root See MSTP civic location **28-3** classless interdomain routing See CIDR classless routing **39-8** class maps for QoS configuring **37-54** described **37-8** displaying **37-93** class of service See CoS clearing interfaces **11-29** CLI abbreviating commands **2-3** command modes **2-1** configuration logging **2-5** described **1-6** editing features

enabling and disabling **2-6** keystroke editing **2-7** wrapped lines **2-8** error messages **2-4** filtering command output **2-9** getting help **2-3** history changing the buffer size **2-5** described **2-5** disabling **2-6** recalling commands **2-6** no and default forms of commands **2-4** Client Information Signalling Protocol See CISP client mode, VTP **14-3** client processes, tracking **44-1 CLNS** See ISO CLNS clock See system clock CNS Configuration Engine configID, deviceID, hostname **4-3** configuration service **4-2** described **4-1** event service **4-3** embedded agents described **4-5** enabling automated configuration **4-7** enabling configuration agent **4-9** enabling event agent **4-8** management functions **1-6** CoA Request Commands **6-24** command-line interface See CLI command modes **2-1** commands abbreviating **2-3** no and default **2-4**

commands, setting privilege levels **6-8** common session ID see single session ID **9-32** community list, BGP **39-61** community ports **16-2** community strings configuring **33-8** overview **33-4** community VLANs **16-2, 16-3** compatibility, feature **26-12** compatibility, software See stacks, switch config.text **3-19** configurable leave timer, IGMP **24-6** configuration, initial defaults **1-17** Express Setup **1-3** configuration examples, network **1-20** configuration files archiving **A-21** clearing the startup configuration **A-20** creating and using, guidelines for **A-10** creating using a text editor **A-11** default name **3-19** deleting a stored configuration **A-21** described **A-9** downloading automatically **3-19** preparing **A-12, A-14, A-18** reasons for **A-9** using FTP **A-15** using RCP **A-18** using TFTP **A-12** invalid combinations when copying **A-5** limiting TFTP server access **33-17** obtaining with DHCP **3-9** password recovery disable considerations **6-5** replacing and rolling back, guidelines for **A-22** replacing a running configuration **A-21, A-22**

rolling back a running configuration **A-21, A-22** specifying the filename **3-20** system contact and location information **33-16** types and location **A-11** uploading preparing **A-12, A-14, A-18** reasons for **A-9** using FTP **A-16** using RCP **A-19** using TFTP **A-13** configuration guidelines, multi-VRF CE **39-81** configuration logging **2-5** configuration replacement **A-21** configuration rollback **A-21** configuration settings, saving **3-17** configure terminal command **11-9** Configuring DHCP Features **22-9** configuring multicast VRFs **39-87** configuring port-based authentication violation modes **9-38** configuring small-frame arrival rate **26-5** Configuring VACL Logging **35-36** connections, secure remote **6-47** connectivity problems **49-11, 49-12, 49-14** consistency checks in VTP Version 2 **14-5** console port, connecting to **2-10** content-routing technology See WCCP control protocol, IP SLAs **43-4** corrupted software, recovery steps with Xmodem **49-2** CoS override priority **15-6** trust priority **15-6** CoS input queue threshold map for QoS **37-17** CoS output queue threshold map for QoS **37-20** CoS-to-DSCP map for QoS **37-75** counters, clearing interface **11-29** CPU utilization, troubleshooting **49-25** crashinfo file **49-21**

critical authentication, IEEE 802.1x **9-53** critical VLAN **9-23** cross-stack EtherChannel configuration guidelines **38-12** configuring on Layer 2 interfaces **38-12** on Layer 3 physical interfaces **38-16** described **38-2** illustration **38-3** support for **1-8** cross-stack UplinkFast, STP described **20-5** disabling **20-17** enabling **20-17** fast-convergence events **20-7** Fast Uplink Transition Protocol **20-6** normal-convergence events **20-7** support for **1-8** cryptographic software image Kerberos **6-42** SSH **6-47** SSL **6-51** switch stack considerations **6-47, 7-2, 7-18** CT\_ChapTitle Configuring DHCP Features and IP Source Guard **22-1** customer edge devices **39-79** customizeable web pages, web-based authentication **10-6**

### **D**

DACL See downloadable ACL daylight saving time **5-7** dCEF in the switch stack **39-94** debugging enabling all system diagnostics **49-18** enabling for a specific feature **49-17** redirecting error message output **49-18**

using commands **49-17** default commands **2-4** default configuration 802.1x **9-34** auto-QoS **37-22** banners **5-12** BGP **39-49** booting **3-19** CDP **27-2** DHCP **22-9** DHCP option 82 **22-9** DHCP snooping **22-9** DHCP snooping binding database **22-10** DNS **5-10** dynamic ARP inspection **23-5** EIGRP **39-40** EtherChannel **38-10** Ethernet interfaces **11-18** fallback bridging **48-4** Flex Links **21-8** HSRP **42-6** IEEE 802.1Q tunneling **17-4** IGMP **46-43** IGMP filtering **24-25** IGMP snooping **24-7, 25-6, 25-7** IGMP throttling **24-25** initial switch information **3-3** IP addressing, IP routing **39-6** IP multicast routing **46-11** IP SLAs **43-6** IP source guard **22-19** IPv6 **40-13** IS-IS **39-70** Layer 2 interfaces **11-18** Layer 2 protocol tunneling **17-11** LLDP **28-4** MAC address table **5-15** MAC address-table move update **21-8** MSDP **47-4**

MSTP **19-16** multi-VRF CE **39-81** MVR **24-20** optional spanning-tree configuration **20-12** OSPF **39-28** password and privilege level **6-2** PIM **46-11** private VLANs **16-7** RADIUS **6-28** RIP **39-21** RMON **31-3** RSPAN **30-12** SDM template **8-4** SNMP **33-6** SPAN **30-12** SSL **6-54** standard QoS **37-36** STP **18-13** switch stacks **7-21** system message logging **32-4** system name and prompt **5-9** TACACS+ **6-13** UDLD **29-4** VLAN, Layer 2 Ethernet interfaces **13-18** VLANs **13-8** VMPS **13-28** voice VLAN **15-3** VTP **14-8** WCCP **45-6** default gateway **3-16, 39-12** default networks **39-98** default router preference See DRP default routes **39-97** default routing **39-3** default web-based authentication configuration 802.1X **10-9** deleting VLANs **13-9** denial-of-service attack **26-2**

description command **11-23** designing your network, examples **1-20** desktop template **7-11** destination addresses in IPv4 ACLs **35-12** in IPv6 ACLs **36-5** destination-IP address-based forwarding, EtherChannel **38-8** destination-MAC address forwarding, EtherChannel **38-8** detecting indirect link failures, STP **20-8** device discovery protocol **27-1, 28-1** device manager benefits **1-3** described **1-3, 1-5** in-band management **1-7** DHCP Cisco IOS server database configuring **22-15** default configuration **22-10** described **22-7** DHCP for IPv6 See DHCPv6 enabling relay agent **22-12** server **22-11** DHCP-based autoconfiguration client request message exchange **3-4** configuring client side **3-4** DNS **3-8** relay device **3-8** server side **3-7** server-side **22-11** TFTP server **3-8** example **3-10** lease options for IP address information **3-7** for receiving the configuration file **3-7** overview **3-4**

relationship to BOOTP **3-4** relay support **1-6, 1-15** support for **1-6** DHCP-based autoconfiguration and image update configuring **3-12 to 3-15** understanding **3-5 to 3-6** DHCP option 82 configuration guidelines **22-10** default configuration **22-9** displaying **22-17** forwarding address, specifying **22-12** helper address **22-12** packet format, suboption circuit ID **22-6** remote ID **22-6** DHCP server port-based address allocation configuration guidelines **22-28** default configuration **22-28** described **22-27** displaying **22-31** enabling **22-28** reserved addresses **22-29** DHCP snooping accepting untrusted packets form edge switch **22-3, 22-14** and private VLANs **22-15** binding database See DHCP snooping binding database **22-7** configuration guidelines **22-10** default configuration **22-9** displaying binding tables **22-17** message exchange process **22-4** option 82 data insertion **22-4** trusted interface **22-3** untrusted interface **22-3** untrusted messages **22-3** DHCP snooping binding database adding bindings **22-16** binding entries, displaying **22-17**

binding file format **22-8** location **22-7** bindings **22-7** clearing agent statistics **22-16** configuration guidelines **22-11** configuring **22-16** default configuration **22-9, 22-10** deleting binding file **22-16** bindings **22-17** database agent **22-16** described **22-7** displaying **22-17** binding entries **22-17** status and statistics **22-17** displaying status and statistics **22-17** enabling **22-16** entry **22-7** renewing database **22-16** resetting delay value **22-16** timeout value **22-16** DHCP snooping binding table See DHCP snooping binding database **22-2** DHCPv6 configuration guidelines **40-17** default configuration **40-17** described **40-6** enabling client function **40-20** enabling DHCPv6 server function **40-18** diagnostic schedule command **50-2** Differentiated Services architecture, QoS **37-2** Differentiated Services Code Point **37-2** Diffusing Update Algorithm (DUAL) **39-38** directed unicast requests **1-6** directories changing **A-4** creating and removing **A-4**

displaying the working **A-4** Distance Vector Multicast Routing Protocol See DVMRP distance-vector protocols **39-3** distribute-list command **39-106** DNS and DHCP-based autoconfiguration **3-8** default configuration **5-10** displaying the configuration **5-11** in IPv6 **40-4** overview **5-9** setting up **5-10** support for **1-6** domain names DNS **5-9** VTP **14-9** Domain Name System See DNS domains, ISO IGRP routing **39-68** dot1q-tunnel switchport mode **13-17** double-tagged packets IEEE 802.1Q tunneling **17-2** Layer 2 protocol tunneling **17-10** downloadable ACL **9-19, 9-21, 9-60** downloading configuration files preparing **A-12, A-14, A-18** reasons for **A-9** using FTP **A-15** using RCP **A-18** using TFTP **A-12** image files deleting old image **A-30** preparing **A-28, A-31, A-36** reasons for **A-25** using CMS **1-3** using FTP **A-32** using HTTP **1-3, A-25** using RCP **A-37**

using TFTP **A-28** using the device manager or Network Assistant **A-25** drop threshold for Layer 2 protocol packets **17-11** DRP configuring **40-15** described **40-5** IPv6 **40-5** DSCP **1-13, 37-2** DSCP input queue threshold map for QoS **37-17** DSCP output queue threshold map for QoS **37-20** DSCP-to-CoS map for QoS **37-78** DSCP-to-DSCP-mutation map for QoS **37-79** DSCP transparency **37-46** DTP **1-9, 13-16** dual-action detection **38-6** DUAL finite state machine, EIGRP **39-39** dual IPv4 and IPv6 templates **8-2, 40-6** dual protocol stacks IPv4 and IPv6 **40-6** SDM templates supporting **40-6** DVMRP autosummarization configuring a summary address **46-63** disabling **46-65** connecting PIM domain to DVMRP router **46-55** enabling unicast routing **46-59** interoperability with Cisco devices **46-53** with Cisco IOS software **46-9** mrinfo requests, responding to **46-58** neighbors advertising the default route to **46-57** discovery with Probe messages **46-53** displaying information **46-58** prevent peering with nonpruning **46-61** rejecting nonpruning **46-60** overview **46-9** routes

adding a metric offset **46-65** advertising all **46-65** advertising the default route to neighbors **46-57** caching DVMRP routes learned in report messages **46-59** changing the threshold for syslog messages **46-62** deleting **46-66** displaying **46-67** favoring one over another **46-65** limiting the number injected into MBONE **46-62** limiting unicast route advertisements **46-53** routing table **46-9** source distribution tree, building **46-9** support for **1-15** tunnels configuring **46-55** displaying neighbor information **46-58** dynamic access ports characteristics **13-3** configuring **13-29** defined **11-3** dynamic addresses See addresses dynamic ARP inspection ARP cache poisoning **23-1** ARP requests, described **23-1** ARP spoofing attack **23-1** clearing log buffer **23-15** statistics **23-15** configuration guidelines **23-6** configuring ACLs for non-DHCP environments **23-8** in DHCP environments **23-7** log buffer **23-13** rate limit for incoming ARP packets **23-4, 23-10** default configuration **23-5** denial-of-service attacks, preventing **23-10** described **23-1**

DHCP snooping binding database **23-2** displaying ARP ACLs **23-14** configuration and operating state **23-14** log buffer **23-15** statistics **23-15** trust state and rate limit **23-14** error-disabled state for exceeding rate limit **23-4** function of **23-2** interface trust states **23-3** log buffer clearing **23-15** configuring **23-13** displaying **23-15** logging of dropped packets, described **23-5** man-in-the middle attack, described **23-2** network security issues and interface trust states **23-3** priority of ARP ACLs and DHCP snooping entries **23-4** rate limiting of ARP packets configuring **23-10** described **23-4** error-disabled state **23-4** statistics clearing **23-15** displaying **23-15** validation checks, performing **23-12** dynamic auto trunking mode **13-17** dynamic desirable trunking mode **13-17** Dynamic Host Configuration Protocol See DHCP-based autoconfiguration dynamic port VLAN membership described **13-27** reconfirming **13-30** troubleshooting **13-32** types of connections **13-29** dynamic routing **39-3** ISO CLNS **39-68** Dynamic Trunking Protocol

See DTP

#### **E**

EBGP **39-47** editing features enabling and disabling **2-6** keystrokes used **2-7** wrapped lines **2-8** EEM 3.2 **34-5 EIGRP** authentication **39-44** components **39-39** configuring **39-42** default configuration **39-40** definition **39-38** interface parameters, configuring **39-43** monitoring **39-46** stub routing **39-45** support for **1-14** elections See stack master ELIN location **28-3** embedded event manager 3.2 **34-5** actions **34-4** configuring **34-1, 34-6** displaying information **34-8** environmental variables **34-5** event detectors **34-3** policies **34-4** registering and defining an applet **34-6** registering and defining a TCL script **34-7** understanding **34-1** enable password **6-3** enable secret password **6-3** encryption, CipherSuite **6-53** encryption for passwords **6-3** Enhanced IGRP

See EIGRP enhanced object tracking defined **44-1** HSRP **44-7** IP routing state **44-2** IP SLAs **44-9** line-protocol state **44-2** tracked lists **44-3** environmental variables, embedded event manager **34-5** environment variables, function of **3-23** equal-cost routing **1-14, 39-96** error-disabled state, BPDU **20-3** error messages during command entry **2-4** EtherChannel automatic creation of **38-5, 38-6** channel groups binding physical and logical interfaces **38-4** numbering of **38-4** configuration guidelines **38-11** configuring Layer 2 interfaces **38-12** Layer 3 physical interfaces **38-16** Layer 3 port-channel logical interfaces **38-15** default configuration **38-10** described **38-2** displaying status **38-23** forwarding methods **38-8, 38-18** IEEE 802.3ad, described **38-6** interaction with STP **38-11** with VLANs **38-12** LACP described **38-6** displaying status **38-23** hot-standby ports **38-20** interaction with other features **38-7** modes **38-7** port priority **38-22** system priority **38-21**

Layer 3 interface **39-5** load balancing **38-8, 38-18** logical interfaces, described **38-4** PAgP aggregate-port learners **38-19** compatibility with Catalyst 1900 **38-19** described **38-5** displaying status **38-23** interaction with other features **38-6** interaction with virtual switches **38-6** learn method and priority configuration **38-19** modes **38-5** support for **1-4** with dual-action detection **38-6** port-channel interfaces described **38-4** numbering of **38-4** port groups **11-6** stack changes, effects of **38-9** support for **1-4** EtherChannel guard described **20-10** disabling **20-18** enabling **20-17** Ethernet management port and switch stacks **11-14** supported features **11-16** Ethernet management port, internal active link **11-14** and management module **11-13** and routing **11-15** and switch stacks **11-14** and TFTP **11-17** configuring **11-17** default setting **11-15** described **11-13** IP address **11-13** Layer 3 routing guidelines **11-16** unsupported features **11-16**

Ethernet VLANs adding **13-8** defaults and ranges **13-8** modifying **13-8** EUI **40-4** event detectors, embedded event manager **34-3** events, RMON **31-4** examples network configuration **1-20** expedite queue for QoS **37-92** Express Setup **1-3** See also getting started guide extended crashinfo file **49-21** extended-range VLANs configuration guidelines **13-11** configuring **13-11** creating **13-12** creating with an internal VLAN ID **13-14** defined **13-1** extended system ID MSTP **19-19** STP **18-4, 18-16** extended universal identifier See EUI Extensible Authentication Protocol over LAN **9-2** external BGP See EBGP external neighbors, BGP **39-51**

#### **F**

Fa0 port See Ethernet management port, internal failover support **1-8** fallback bridging and protected ports **48-4** bridge groups creating **48-4** described **48-2**

displaying **48-11** function of **48-2** number supported **48-5** removing **48-5** bridge table clearing **48-11** displaying **48-11** configuration guidelines **48-4** connecting interfaces with **11-8** default configuration **48-4** described **48-1** frame forwarding flooding packets **48-2** forwarding packets **48-2** overview **48-1** protocol, unsupported **48-4** stack changes, effects of **48-3 STP** disabling on an interface **48-10** forward-delay interval **48-9** hello BPDU interval **48-9** interface priority **48-7** keepalive messages **18-2** maximum-idle interval **48-10** path cost **48-8** VLAN-bridge spanning-tree priority **48-6** VLAN-bridge STP **48-2** support for **1-14** SVIs and routed ports **48-1** unsupported protocols **48-4** VLAN-bridge STP **18-12** Fast Convergence **21-3** fastethernet0 port See Ethernet management port, internal Fast Uplink Transition Protocol **20-6** features, incompatible **26-12** FIB **39-94** fiber-optic, detecting unidirectional links **29-1** files

basic crashinfo description **49-21** location **49-21** copying **A-5** crashinfo, description **49-21** deleting **A-6** displaying the contents of **A-8** extended crashinfo description **49-21** location **49-21** tar creating **A-7** displaying the contents of **A-7** extracting **A-8** image file format **A-26** file system displaying available file systems **A-2** displaying file information **A-3** local file system names **A-1** network file system names **A-5** setting the default **A-3** filtering in a VLAN **35-30** IPv6 traffic **36-3, 36-7** non-IP traffic **35-28** show and more command output **2-9** filtering show and more command output **2-9** filters, IP See ACLs, IP flash device, number of **A-1** flexible authentication ordering configuring **9-63** overview **9-29** Flex Link Multicast Fast Convergence **21-3** Flex Links configuration guidelines **21-8** configuring **21-9** configuring preferred VLAN **21-12** configuring VLAN load balancing **21-11**

default configuration **21-8** description **21-2** link load balancing **21-3** monitoring **21-14** VLANs **21-3** flooded traffic, blocking **26-8** flow-based packet classification **1-13** flowcharts QoS classification **37-7** QoS egress queueing and scheduling **37-18** QoS ingress queueing and scheduling **37-16** QoS policing and marking **37-11** flowcontrol configuring **11-21** described **11-21** forward-delay time MSTP **19-25** STP **18-23** Forwarding Information Base See FIB forwarding nonroutable protocols **48-1** FTP configuration files downloading **A-15** overview **A-14** preparing the server **A-14** uploading **A-16** image files deleting old image **A-34** downloading **A-32** preparing the server **A-31** uploading **A-34**

#### **G**

general query **21-5** Generating IGMP Reports **21-4** get-bulk-request operation **33-3** get-next-request operation **33-3, 33-4** get-request operation **33-3, 33-4** get-response operation **33-3** global configuration mode **2-2** global leave, IGMP **24-13** guest VLAN and IEEE 802.1x **9-21** guide mode **1-3** GUIs See device manager and Network Assistant

## **H**

hardware limitations and Layer 3 interfaces **11-24** hello time MSTP **19-25** STP **18-22** help, for the command line **2-3** hierarchical policy maps **37-9** configuration guidelines **37-39** configuring **37-64** described **37-12** history changing the buffer size **2-5** described **2-5** disabling **2-6** recalling commands **2-6** history table, level and number of syslog messages **32-10** host ports configuring **16-12** kinds of **16-2** hosts, limit on dynamic ports **13-32** Hot Standby Router Protocol See HSRP HP OpenView **1-6 HSRP** authentication string **42-11** command-switch redundancy **1-2, 1-8** configuring **42-5** default configuration **42-6** definition **42-1**

guidelines **42-6** monitoring **42-12** object tracking **44-7** overview **42-1** priority **42-8** routing redundancy **1-14** support for ICMP redirect messages **42-12** switch stack considerations **42-5** timers **42-11** tracking **42-8** HSRP for IPv6 configuring **40-27** guidelines **40-26** HTTP over SSL see HTTPS **HTTPS** configuring **6-56** described **6-52** self-signed certificate **6-52** HTTP secure server **6-52**

## **I**

IBPG **39-47** ICMP IPv6 **40-4** redirect messages **39-12** support for **1-15** time-exceeded messages **49-14** traceroute and **49-14** unreachable messages **35-20** unreachable messages and IPv6 **36-4** unreachables and ACLs **35-22** ICMP Echo operation configuring **43-12** IP SLAs **43-11** ICMP ping executing **49-11** overview **49-11**

ICMP Router Discovery Protocol See IRDP ICMPv6 **40-4** IDS appliances and ingress RSPAN **30-24** and ingress SPAN **30-16** IEEE 802.1D See STP IEEE 802.1p **15-1** IEEE 802.1Q and trunk ports **11-3** configuration limitations **13-17** encapsulation **13-15** native VLAN for untagged traffic **13-22** tunneling compatibility with other features **17-6** defaults **17-4** described **17-1** tunnel ports with other features **17-6** IEEE 802.1s See MSTP IEEE 802.1w See RSTP IEEE 802.1x See port-based authentication IEEE 802.3ad See EtherChannel IEEE 802.3x flow control **11-21** ifIndex values, SNMP **33-5** IFS **1-7** IGMP configurable leave timer described **24-6** enabling **24-12** configuring the switch as a member of a group **46-43** statically connected member **46-48** controlling access to groups **46-44** default configuration **46-43**

deleting cache entries **46-67** displaying groups **46-67** fast switching **46-48** flooded multicast traffic controlling the length of time **24-13** disabling on an interface **24-14** global leave **24-13** query solicitation **24-13** recovering from flood mode **24-13** host-query interval, modifying **46-46** joining multicast group **24-3** join messages **24-3** leave processing, enabling **24-11, 25-9** leaving multicast group **24-5** multicast reachability **46-43** overview **46-3** queries **24-4** report suppression described **24-6** disabling **24-16, 25-12** supported versions **24-3** support for **1-4** Version 1 changing to Version 2 **46-45** described **46-3** Version 2 changing to Version 1 **46-45** described **46-3** maximum query response time value **46-47** pruning groups **46-47** query timeout value **46-47** IGMP filtering configuring **24-25** default configuration **24-25** described **24-24** monitoring **24-29** support for **1-5** IGMP groups configuring filtering **24-28**

setting the maximum number **24-27** IGMP helper **46-6** IGMP Immediate Leave configuration guidelines **24-12** described **24-6** enabling **24-11** IGMP profile applying **24-27** configuration mode **24-25** configuring **24-26** IGMP snooping and address aliasing **24-2** and stack changes **24-7** configuring **24-7** default configuration **24-7, 25-6, 25-7** definition **24-2** enabling and disabling **24-8, 25-7** global configuration **24-8** Immediate Leave **24-6** in the switch stack **24-7** method **24-9** monitoring **24-17, 25-12** querier configuration guidelines **24-15** configuring **24-15** supported versions **24-3** support for **1-5** VLAN configuration **24-8** IGMP throttling configuring **24-28** default configuration **24-25** described **24-25** displaying action **24-29** IGP **39-26** Immediate Leave, IGMP described **24-6** enabling **25-9** inaccessible authentication bypass **9-23** support for multiauth ports **9-24**

initial configuration defaults **1-17** Express Setup **1-3** interface number **11-8** range macros **11-12** interface command **11-8 to 11-9** interface configuration mode **2-2** interfaces auto-MDIX, configuring **11-22** configuring procedure **11-9** counters, clearing **11-29** default configuration **11-18** described **11-23** descriptive name, adding **11-23** displaying information about **11-28** duplex and speed configuration guidelines **11-19** flow control **11-21** management **1-5** monitoring **11-28** naming **11-23** physical, identifying **11-8** range of **11-10** restarting **11-29** shutting down **11-29** speed and duplex, configuring **11-20** status **11-28** supported **11-8** types of **11-1** interfaces range macro command **11-12** interface types **11-8** Interior Gateway Protocol See IGP internal BGP See IBGP internal neighbors, BGP **39-51** Internet Control Message Protocol See ICMP

Internet Group Management Protocol See IGMP Internet Protocol version 6 See IPv6 inter-VLAN routing **1-14, 39-2** Intrusion Detection System See IDS appliances inventory management TLV **28-3, 28-7** IP ACLs for QoS classification **37-8** implicit deny **35-10, 35-14** implicit masks **35-10** named **35-15** undefined **35-21** IP addresses 128-bit **40-2** classes of **39-7** default configuration **39-6** discovering **5-25** for IP routing **39-5** IPv6 **40-2** MAC address association **39-9** monitoring **39-18** IP base feature set **1-2** IP broadcast address **39-17** ip cef distributed command **39-95** IP directed broadcasts **39-15** ip igmp profile command **24-25** IP information assigned manually **3-15** through DHCP-based autoconfiguration **3-4** default configuration **3-3** IP multicast routing addresses all-hosts **46-3** all-multicast-routers **46-3** host group address range **46-3** administratively-scoped boundaries, described **46-51**

and IGMP snooping **24-2** Auto-RP adding to an existing sparse-mode cloud **46-31** benefits of **46-30** clearing the cache **46-67** configuration guidelines **46-12** filtering incoming RP announcement messages **46-33** overview **46-7** preventing candidate RP spoofing **46-33** preventing join messages to false RPs **46-32** setting up in a new internetwork **46-30** using with BSR **46-38** bootstrap router configuration guidelines **46-12** configuring candidate BSRs **46-36** configuring candidate RPs **46-37** defining the IP multicast boundary **46-35** defining the PIM domain border **46-34** overview **46-7** using with Auto-RP **46-38** Cisco implementation **46-2** configuring basic multicast routing **46-13** IP multicast boundary **46-51** default configuration **46-11** enabling multicast forwarding **46-13** PIM mode **46-14** group-to-RP mappings Auto-RP **46-7** BSR **46-7** MBONE deleting sdr cache entries **46-67** described **46-50** displaying sdr cache **46-68** enabling sdr listener support **46-50** limiting DVMRP routes advertised **46-62** limiting sdr cache entry lifetime **46-50**

SAP packets for conference session announcement **46-50** Session Directory (sdr) tool, described **46-50** monitoring packet rate loss **46-68** peering devices **46-68** tracing a path **46-68** multicast forwarding, described **46-8** PIMv1 and PIMv2 interoperability **46-12** protocol interaction **46-2** reverse path check (RPF) **46-8** routing table deleting **46-67** displaying **46-67** RP assigning manually **46-28** configuring Auto-RP **46-30** configuring PIMv2 BSR **46-34** monitoring mapping information **46-39** using Auto-RP and BSR **46-38** stacking stack master functions **46-10** stack member functions **46-10** statistics, displaying system and network **46-67** See also CGMP See also DVMRP See also IGMP See also PIM IP phones and QoS **15-1** automatic classification and queueing **37-21** configuring **15-4** ensuring port security with QoS **37-44** trusted boundary for QoS **37-44** IP Port Security for Static Hosts on a Layer 2 access port **22-22** on a PVLAN host port **22-25** IP precedence **37-2** IP-precedence-to-DSCP map for QoS **37-76**

IP protocols in ACLs **35-12** routing **1-14** IP protocols in ACLs **35-12** IP routes, monitoring **39-110** IP routing connecting interfaces with **11-8** disabling **39-19** enabling **39-19** IP Service Level Agreements See IP SLAs IP service levels, analyzing **43-1** IP services feature set **1-2** IP SLAs benefits **43-2** configuration guidelines **43-6** configuring object tracking **44-9** Control Protocol **43-4** default configuration **43-6** definition **43-1** ICMP echo operation **43-11** measuring network performance **43-3** monitoring **43-13** multioperations scheduling **43-5** object tracking **44-9** operation **43-3** reachability tracking **44-9** responder described **43-4** enabling **43-7** response time **43-4** scheduling **43-5** SNMP support **43-2** supported metrics **43-2** threshold monitoring **43-6** track state **44-9** UDP jitter operation **43-8** IP source guard and DHCP snooping **22-17**

and EtherChannels **22-20** and IEEE 802.1x **22-20** and port security **22-20** and private VLANs **22-20** and routed ports **22-19** and TCAM entries **22-20** and trunk interfaces **22-20** and VRF **22-20** binding configuration automatic **22-17** manual **22-17** binding table **22-17** configuration guidelines **22-19** default configuration **22-19** described **22-17** disabling **22-21** displaying bindings **22-27** configuration **22-27** enabling **22-20, 22-22** filtering source IP address **22-18** source IP and MAC address **22-18** source IP address filtering **22-18** source IP and MAC address filtering **22-18** static bindings adding **22-20, 22-22** deleting **22-21** static hosts **22-22** IP traceroute executing **49-15** overview **49-14** IP unicast routing address resolution **39-9** administrative distances **39-97, 39-107** ARP **39-10** assigning IP addresses to Layer 3 interfaces **39-7** authentication keys **39-108** broadcast

address **39-17** flooding **39-17** packets **39-14** storms **39-14** classless routing **39-8** configuring static routes **39-96** default addressing configuration **39-6** gateways **39-12** networks **39-98** routes **39-97** routing **39-3** directed broadcasts **39-15** disabling **39-19** dynamic routing **39-3** enabling **39-19** EtherChannel Layer 3 interface **39-5** IGP **39-26** inter-VLAN **39-2** IP addressing classes **39-7** configuring **39-5** IPv6 **40-3** IRDP **39-13** Layer 3 interfaces **39-5** MAC address and IP address **39-9** passive interfaces **39-106** protocols distance-vector **39-3** dynamic **39-3** link-state **39-3** proxy ARP **39-10** redistribution **39-98** reverse address resolution **39-9** routed ports **39-5** static routing **39-3** steps to configure **39-5** subnet mask **39-7** subnet zero **39-7**

supernet **39-8** UDP **39-16** unicast reverse path forwarding **1-15** with SVIs **39-5** See also BGP See also EIGRP See also OSPF See also RIP IPv4 ACLs applying to interfaces **35-20** extended, creating **35-11** named **35-15** standard, creating **35-10** IPv6 ACLs displaying **36-8** limitations **36-2** matching criteria **36-3** port **36-1** precedence **36-2** router **36-1** supported **36-2** addresses **40-2** address formats **40-2** and switch stacks **40-10** applications **40-5** assigning address **40-13** autoconfiguration **40-5** CEFv6 **40-21** configuring static routes **40-22** default configuration **40-13** default router preference (DRP) **40-5** defined **40-1** Enhanced Interior Gateway Routing Protocol (EIGRP) IPv6 **40-8** EIGRP IPv6 Commands **40-8** Router ID **40-8** feature limitations **40-9** features not supported **40-9**

forwarding **40-13** ICMP **40-4** monitoring **40-29** neighbor discovery **40-4** OSPF **40-7** path MTU discovery **40-4** SDM templates **8-2, 25-1, 36-1** stack master functions **40-10** supported features **40-3** switch limitations **40-9** understanding static routes **40-7** IPv6 traffic, filtering **36-3** IRDP configuring **39-13** definition **39-13** support for **1-15** IS-IS addresses **39-68** area routing **39-68** default configuration **39-70** monitoring **39-78** show commands **39-78** system routing **39-68** ISO CLNS clear commands **39-78** dynamic routing protocols **39-68** monitoring **39-78** NETs **39-68** NSAPs **39-68** OSI standard **39-68** ISO IGRP area routing **39-68** system routing **39-68** isolated port **16-2** isolated VLANs **16-2, 16-3**

### **J**

join messages, IGMP **24-3**

# **K**

KDC described **6-42** See also Kerberos keepalive messages **18-2** Kerberos authenticating to boundary switch **6-44** KDC **6-44** network services **6-45** configuration examples **6-42** configuring **6-45** credentials **6-42** cryptographic software image **6-42** described **6-42** KDC **6-42** operation **6-44** realm **6-43** server **6-43** support for **1-12** switch as trusted third party **6-42** terms **6-43** TGT **6-44** tickets **6-42** key distribution center See KDC

## **L**

l2protocol-tunnel command **17-13** LACP Layer 2 protocol tunneling **17-9** See EtherChannel Layer 2 frames, classification with CoS **37-2** Layer 2 interfaces, default configuration **11-18** Layer 2 protocol tunneling configuring **17-10** configuring for EtherChannels **17-14**

default configuration **17-11** defined **17-8** guidelines **17-12** Layer 2 traceroute and ARP **49-13** and CDP **49-13** broadcast traffic **49-12** described **49-12** IP addresses and subnets **49-13** MAC addresses and VLANs **49-13** multicast traffic **49-13** multiple devices on a port **49-13** unicast traffic **49-12** usage guidelines **49-13** Layer 3 features **1-14** Layer 3 interfaces assigning IP addresses to **39-7** assigning IPv4 and IPv6 addresses to **40-16** assigning IPv6 addresses to **40-14** changing from Layer 2 mode **39-7, 39-85** types of **39-5** Layer 3 packets, classification methods **37-2** LDAP **4-2** Leaking IGMP Reports **21-4** LEDs, switch See hardware installation guide Lightweight Directory Access Protocol See LDAP line configuration mode **2-2** Link Aggregation Control Protocol See EtherChannel Link Failure, detecting unidirectional **19-8** Link Layer Discovery Protocol See CDP link local unicast addresses **40-4** link redundancy See Flex Links links, unidirectional **29-1** link state advertisements (LSAs) **39-33**

link-state protocols **39-3** link-state tracking configuring **38-25** described **38-23** LLDP configuring **28-4** characteristics **28-6** default configuration **28-4** enabling **28-5** monitoring and maintaining **28-11** overview **28-1** supported TLVs **28-2** switch stack considerations **28-2** transmission timer and holdtime, setting **28-6** LLDP-MED configuring procedures **28-4** TLVs **28-7** monitoring and maintaining **28-11** overview **28-1, 28-2** supported TLVs **28-2** LLDP Media Endpoint Discovery See LLDP-MED load balancing **42-4** local SPAN **30-2** location TLV **28-3, 28-7** logging messages, ACL **35-9** login authentication with RADIUS **6-31** with TACACS+ **6-14** login banners **5-11** log messages See system message logging Long-Reach Ethernet (LRE) technology **1-21** loop guard described **20-11** enabling **20-19** support for **1-8**

#### **M**

MAC/PHY configuration status TLV **28-2** MAC addresses aging time **5-16** and VLAN association **5-14** building the address table **5-14** default configuration **5-15** disabling learning on a VLAN **5-23** discovering **5-25** displaying **5-25** displaying in the IP source binding table **22-27** dynamic learning **5-14** removing **5-16** in ACLs **35-28** IP address association **39-9** manually assigning IP address **3-16** static adding **5-21** allowing **5-22, 5-25** characteristics of **5-20** dropping **5-22** removing **5-21** MAC address learning **1-6** MAC address learning, disabling on a VLAN **5-23** MAC address notification, support for **1-16** MAC address-table move update configuration guidelines **21-8** configuring **21-12** default configuration **21-8** description **21-6** monitoring **21-14** MAC address-to-VLAN mapping **13-27** MAC authentication bypass **9-16** MAC extended access lists applying to Layer 2 interfaces **35-29** configuring for QoS **37-53** creating **35-28**

defined **35-28** for QoS classification **37-5** macros See Smartports macros magic packet **9-26** manageability features **1-6** management access in-band browser session **1-7** CLI session **1-7** device manager **1-7** SNMP **1-7** out-of-band console port connection **1-7** management address TLV **28-2** management options CLI **2-1** CNS **4-1** Network Assistant **1-3** overview **1-5** switch stacks **1-3** mapping tables for QoS configuring CoS-to-DSCP **37-75** DSCP **37-75** DSCP-to-CoS **37-78** DSCP-to-DSCP-mutation **37-79** IP-precedence-to-DSCP **37-76** policed-DSCP **37-77** described **37-13** marking action in policy map **37-59** action with aggregate policers **37-72** described **37-4, 37-9** matching IPv4 ACLs **35-8** maximum aging time MSTP **19-26** STP **18-23** maximum hop count, MSTP **19-26**

maximum number of allowed devices, port-based authentication **9-37** maximum-paths command **39-55, 39-96** MDA configuration guidelines **9-29 to 9-30** described **1-11, 9-29** exceptions with authentication process **9-4** membership mode, VLAN port **13-3** messages, to users through banners **5-11** metrics, in BGP **39-55** metric translations, between routing protocols **39-101** metro tags **17-2** MHSRP **42-4** MIBs overview **33-1** SNMP interaction with **33-4** mirroring traffic for analysis **30-1** mismatches, autonegotiation **49-9** module number **11-8** monitoring access groups **35-42** BGP **39-67** cables for unidirectional links **29-1** CDP **27-5** CEF **39-95** EIGRP **39-46** fallback bridging **48-11** features **1-16** Flex Links **21-14** HSRP **42-12** IEEE 802.1Q tunneling **17-18** IGMP filters **24-29** snooping **24-17, 25-12** interfaces **11-28** IP address tables **39-18** multicast routing **46-66** routes **39-110**

IP SLAs operations **43-13** IPv4 ACL configuration **35-42** IPv6 **40-29** IPv6 ACL configuration **36-8** IS-IS **39-78** ISO CLNS **39-78** Layer 2 protocol tunneling **17-18** MAC address-table move update **21-14** MSDP peers **47-19** multicast router interfaces **24-17, 25-12** multi-VRF CE **39-93** MVR **24-24** network traffic for analysis with probe **30-2** object tracking **44-10** OSPF **39-38** port blocking **26-23** protection **26-23** private VLANs **16-15** RP mapping information **46-39** SFP status **11-28, 49-10** source-active messages **47-19** speed and duplex mode **11-20** traffic flowing among switches **31-2** traffic suppression **26-23** tunneling **17-18** VLAN filters **35-43** maps **35-43** VLANs **13-15** VMPS **13-31** VTP **14-18** mrouter Port **21-3** mrouter port **21-5** MSDP benefits of **47-3** clearing MSDP connections and statistics **47-19** controlling source information forwarded by switch **47-12**

originated by switch **47-8** received by switch **47-15** default configuration **47-4** dense-mode regions sending SA messages to **47-17** specifying the originating address **47-18** filtering incoming SA messages **47-15** SA messages to a peer **47-12** SA requests from a peer **47-10** join latency, defined **47-6** meshed groups configuring **47-16** defined **47-16** originating address, changing **47-18** overview **47-1** peer-RPF flooding **47-2** peers configuring a default **47-4** monitoring **47-19** peering relationship, overview **47-1** requesting source information from **47-8** shutting down **47-17** source-active messages caching **47-6** clearing cache entries **47-19** defined **47-2** filtering from a peer **47-10** filtering incoming **47-15** filtering to a peer **47-12** limiting data with TTL **47-13** monitoring **47-19** restricting advertised sources **47-9** support for **1-15** MSTP boundary ports configuration guidelines **19-17** described **19-6**

BPDU filtering

described **20-3** enabling **20-15** BPDU guard described **20-3** enabling **20-14** CIST, described **19-3** CIST regional root **19-3** CIST root **19-5** configuration guidelines **19-17, 20-12** configuring forward-delay time **19-25** hello time **19-25** link type for rapid convergence **19-27** maximum aging time **19-26** maximum hop count **19-26** MST region **19-18** neighbor type **19-27** path cost **19-23** port priority **19-21** root switch **19-19** secondary root switch **19-20** switch priority **19-24 CST** defined **19-3** operations between regions **19-4** default configuration **19-16** default optional feature configuration **20-12** displaying status **19-29** enabling the mode **19-18** EtherChannel guard described **20-10** enabling **20-17** extended system ID effects on root switch **19-19** effects on secondary root switch **19-20** unexpected behavior **19-19** IEEE 802.1s implementation **19-7** port role naming change **19-7**

terminology **19-5** instances supported **18-10** interface state, blocking to forwarding **20-2** interoperability and compatibility among modes **18-11** interoperability with IEEE 802.1D described **19-9** restarting migration process **19-28** IST defined **19-3** master **19-3** operations within a region **19-3** loop guard described **20-11** enabling **20-19** mapping VLANs to MST instance **19-18** MST region CIST **19-3** configuring **19-18** described **19-2** hop-count mechanism **19-5** IST **19-3** supported spanning-tree instances **19-2** optional features supported **1-8** overview **19-2** Port Fast described **20-2** enabling **20-13** preventing root switch selection **20-10** root guard described **20-10** enabling **20-18** root switch configuring **19-19** effects of extended system ID **19-19** unexpected behavior **19-19** shutdown Port Fast-enabled port **20-3** stack changes, effects of **19-9** status, displaying **19-29**

MTU system **11-26** system jumbo **11-26** system routing **11-26** multiauth support for inaccessible authentication bypass **9-24** multiauth mode See multiple-authentication mode multicast groups Immediate Leave **24-6** joining **24-3** leaving **24-5** static joins **24-11, 25-8** multicast packets ACLs on **35-41** blocking **26-8** multicast router interfaces, monitoring **24-17, 25-12** multicast router ports, adding **24-10, 25-9** Multicast Source Discovery Protocol See MSDP multicast storm **26-2** multicast storm-control command **26-4** multicast television application **24-19** multicast VLAN **24-18** Multicast VLAN Registration See MVR multidomain authentication See MDA multioperations scheduling, IP SLAs **43-5** multiple authentication **9-13** Multiple HSRP See MHSRP multiple VPN routing/forwarding in customer edge devices See multi-VRF CE multi-VRF CE configuration example **39-89** configuration guidelines **39-81** configuring **39-81**

default configuration **39-81** defined **39-79** displaying **39-93** monitoring **39-93** network components **39-81** packet-forwarding process **39-80** support for **1-14** MVR and address aliasing **24-21** and IGMPv3 **24-21** configuration guidelines **24-21** configuring interfaces **24-22** default configuration **24-20** described **24-18** example application **24-19** in the switch stack **24-20** modes **24-22** monitoring **24-24** multicast television application **24-19** setting global parameters **24-21** support for **1-5**

# **N**

NAC

AAA down policy **1-12** critical authentication **9-23, 9-53** IEEE 802.1x authentication using a RADIUS server **9-58** IEEE 802.1x validation using RADIUS server **9-58** inaccessible authentication bypass **1-12, 9-53** Layer 2 IEEE 802.1x validation **1-11, 9-58** Layer 2 IP validation **1-11** named IPv4 ACLs **35-15** named IPv6 ACLs **36-2** NameSpace Mapper See NSM native VLAN and IEEE 802.1Q tunneling **17-4**

configuring **13-22** default **13-22 NEAT** configuring **9-59** overview **9-31** neighbor discovery, IPv6 **40-4** neighbor discovery/recovery, EIGRP **39-39** neighbors, BGP **39-62** Network Admission Control See NAC Network Assistant benefits **1-3** described **1-5** downloading image files **1-3** guide mode **1-3** management options **1-3** managing switch stacks **7-2, 7-18** upgrading a switch **A-25** wizards **1-3** network configuration examples data center **1-22** expanded data center **1-22** increasing network performance **1-20** providing network services **1-21** small to medium-sized network **1-23** network design performance **1-20** services **1-21** Network Edge Access Topology See NEAT network management CDP **27-1** RMON **31-1** SNMP **33-1** network performance, measuring with IP SLAs **43-3** network policy TLV **28-2, 28-7** Network Time Protocol See NTP no commands **2-4**

nonhierarchical policy maps configuration guidelines **37-39** configuring **37-59** described **37-10** non-IP traffic filtering **35-28** nontrunking mode **13-17** normal-range VLANs **13-4** configuration guidelines **13-6** configuring **13-4** defined **13-1** no switchport command **11-4** not-so-stubby areas See NSSA NSAPs, as ISO IGRP addresses **39-68** NSF Awareness IS-IS **39-71** NSM **4-3** NSSA, OSPF **39-33** NTP associations defined **5-2** overview **5-2** stratum **5-2** support for **1-7** time services **5-2** synchronizing **5-2**

## **O**

OBFL configuring **49-23** described **49-23** displaying **49-24** object tracking HSRP **44-7** IP SLAs **44-9** IP SLAs, configuring **44-9** monitoring **44-10**

offline configuration for switch stacks **7-9** off mode, VTP **14-3** on-board failure logging See OBFL online diagnostics described **50-1** overview **50-1** running tests **50-5** open1x configuring **9-64** open1x authentication overview **9-29** Open Shortest Path First See OSPF optimizing system resources **8-1** options, management **1-5** OSPF area parameters, configuring **39-33** configuring **39-31** default configuration metrics **39-35** route **39-35** settings **39-28** described **39-25** for IPv6 **40-7** interface parameters, configuring **39-32** LSA group pacing **39-36** monitoring **39-38** router IDs **39-37** route summarization **39-35** support for **1-14** virtual links **39-35** out-of-profile markdown **1-13**

#### **P**

packet modification, with QoS **37-20** PAgP Layer 2 protocol tunneling **17-9**

See EtherChannel parallel paths, in routing tables **39-96** passive interfaces configuring **39-106** OSPF **39-35** passwords default configuration **6-2** disabling recovery of **6-5** encrypting **6-3** for security **1-10** overview **6-1** recovery of **49-4** setting enable **6-3** enable secret **6-3** Telnet **6-6** with usernames **6-7** VTP domain **14-10** path cost MSTP **19-23** STP **18-20** path MTU discovery **40-4** PBR defined **39-102** enabling **39-104** fast-switched policy-based routing **39-105** local policy-based routing **39-105** peers, BGP **39-62** percentage thresholds in tracked lists **44-6** performance, network design **1-20** performance features **1-4** persistent self-signed certificate **6-52** per-user ACLs and Filter-Ids **9-9** per-VLAN spanning-tree plus See PVST+ PE to CE routing, configuring **39-89** physical ports **11-2** PIM default configuration **46-11**

dense mode overview **46-4** rendezvous point (RP), described **46-5** RPF lookups **46-9** displaying neighbors **46-67** enabling a mode **46-14** overview **46-4** router-query message interval, modifying **46-42** shared tree and source tree, overview **46-39** shortest path tree, delaying the use of **46-41** sparse mode join messages and shared tree **46-5** overview **46-5** prune messages **46-5** RPF lookups **46-9** stub routing enabling **46-27** overview **46-5** support for **1-15** versions interoperability **46-12** troubleshooting interoperability problems **46-39** v2 improvements **46-4** PIM-DVMRP, as snooping method **24-9** ping character output description **49-12** executing **49-11** overview **49-11** policed-DSCP map for QoS **37-77** policers configuring for each matched traffic class **37-59** for more than one traffic class **37-72** described **37-4** displaying **37-93** number of **37-40** types of **37-10** policing described **37-4**

hierarchical See hierarchical policy maps token-bucket algorithm **37-10** policy-based routing See PBR policy maps for QoS characteristics of **37-59** described **37-8** displaying **37-94** hierarchical **37-9** hierarchical on SVIs configuration guidelines **37-39** configuring **37-64** described **37-12** nonhierarchical on physical ports configuration guidelines **37-39** configuring **37-59** described **37-10** port ACLs defined **35-2** types of **35-3** Port Aggregation Protocol See EtherChannel port-based authentication accounting **9-15** authentication server defined **9-3, 10-2** RADIUS server **9-3** client, defined **9-3, 10-2** configuration guidelines **9-35, 10-9** configuring 802.1x authentication **9-39** guest VLAN **9-51** host mode **9-44** inaccessible authentication bypass **9-53** manual re-authentication of a client **9-46** periodic re-authentication **9-45** quiet period **9-46** RADIUS server **9-43, 10-13**

RADIUS server parameters on the switch **9-42, 10-12** restricted VLAN **9-52** switch-to-client frame-retransmission number **9-47, 9-48** switch-to-client retransmission time **9-47** violation modes **9-38** default configuration **9-34, 10-9** described **9-2** device roles **9-3, 10-2** displaying statistics **9-66, 10-17** downloadable ACLs and redirect URLs configuring **9-60** overview **9-19 to 9-21** EAPOL-start frame **9-6** EAP-request/identity frame **9-6** EAP-response/identity frame **9-6** enabling 802.1X authentication **10-12** encapsulation **9-4** flexible authentication ordering configuring **9-63** overview **9-29** guest VLAN configuration guidelines **9-22, 9-23** described **9-21** host mode **9-12** inaccessible authentication bypass configuring **9-53** described **9-23** guidelines **9-37** initiation and message exchange **9-6** magic packet **9-26** maximum number of allowed devices per port **9-37** method lists **9-39** multiple authentication **9-13** multiple-hosts mode, described **9-12** per-user ACLs AAA authorization **9-39**

configuration tasks **9-19** described **9-18** RADIUS server attributes **9-18** ports authorization state and dot1x port-control command **9-11** authorized and unauthorized **9-11** voice VLAN **9-25** port security described **9-26** readiness check configuring **9-40** described **9-16, 9-40** resetting to default values **9-65** stack changes, effects of **9-12** statistics, displaying **9-66** switch as proxy **9-3, 10-2** RADIUS client **9-3** switch supplicant configuring **9-59** overview **9-31** user distribution guidelines **9-27** overview **9-26** VLAN assignment AAA authorization **9-39** characteristics **9-17** configuration tasks **9-17** described **9-16** voice aware 802.1x security configuring **9-41** described **9-31, 9-41** voice VLAN described **9-25** PVID **9-25** VVID **9-25** wake-on-LAN, described **9-26** port-based authentication methods, supported **9-8** port blocking **1-4, 26-8** port-channel See EtherChannel port description TLV **28-2** Port Fast described **20-2** enabling **20-13** mode, spanning tree **13-28** support for **1-8** port membership modes, VLAN **13-3** port priority MSTP **19-21** STP **18-18** ports 10-Gigabit Ethernet **11-6** access **11-3** blocking **26-8** dynamic access **13-3** IEEE 802.1Q tunnel **13-4** protected **26-6** routed **11-4** secure **26-9** static-access **13-3, 13-10** switch **11-2** trunks **13-3, 13-15** VLAN assignments **13-10** port security aging **26-18** and private VLANs **26-20** and QoS trusted boundary **37-44** and stacking **26-19** configuring **26-13** default configuration **26-11** described **26-9** displaying **26-23** enabling **26-20** on trunk ports **26-15** sticky learning **26-10** violations **26-10**

with other features **26-12** port-shutdown response, VMPS **13-27** port VLAN ID TLV **28-2** power management TLV **28-2, 28-7** preemption, default configuration **21-8** preemption delay, default configuration **21-8** preferential treatment of traffic See QoS prefix lists, BGP **39-59** preventing unauthorized access **6-1** primary links **21-2** primary VLANs **16-1, 16-3** priority HSRP **42-8** overriding CoS **15-6** trusting CoS **15-6** private VLAN edge ports See protected ports private VLANs across multiple switches **16-4** and SDM template **16-4** and SVIs **16-5** and switch stacks **16-6** benefits of **16-1** community ports **16-2** community VLANs **16-2, 16-3** configuration guidelines **16-7, 16-9** configuration tasks **16-6** configuring **16-10** default configuration **16-7** end station access to **16-3** IP addressing **16-3** isolated port **16-2** isolated VLANs **16-2, 16-3** mapping **16-14** monitoring **16-15** ports community **16-2** configuration guidelines **16-9**

configuring host ports **16-12** configuring promiscuous ports **16-13** described **13-4** isolated **16-2** promiscuous **16-2** primary VLANs **16-1, 16-3** promiscuous ports **16-2** secondary VLANs **16-2** subdomains **16-1** traffic in **16-5** privileged EXEC mode **2-2** privilege levels changing the default for lines **6-9** exiting **6-10** logging into **6-10** overview **6-2, 6-8** setting a command with **6-8** promiscuous ports configuring **16-13** defined **16-2** protected ports **1-10, 26-6** protocol-dependent modules, EIGRP **39-39** Protocol-Independent Multicast Protocol See PIM protocol storm protection **26-21** provider edge devices **39-79** provisioning new members for a switch stack **7-9** proxy ARP configuring **39-12** definition **39-10** with IP routing disabled **39-12** proxy reports **21-4** pruning, VTP disabling in VTP domain **14-16** on a port **13-22** enabling in VTP domain **14-16** on a port **13-21**

examples **14-7** overview **14-6** pruning-eligible list changing **13-21** for VTP pruning **14-6** VLANs **14-16** PVST+ described **18-10** IEEE 802.1Q trunking interoperability **18-11** instances supported **18-10**

### **Q**

QoS and MQC commands **37-2** auto-QoS categorizing traffic **37-22** configuration and defaults display **37-35** configuration guidelines **37-32** described **37-21** disabling **37-34** displaying generated commands **37-34** displaying the initial configuration **37-35** effects on running configuration **37-32** list of generated commands **37-25** basic model **37-4** classification class maps, described **37-8** defined **37-4** DSCP transparency, described **37-46** flowchart **37-7** forwarding treatment **37-3** in frames and packets **37-3** IP ACLs, described **37-6, 37-8** MAC ACLs, described **37-5, 37-8** options for IP traffic **37-6** options for non-IP traffic **37-5** policy maps, described **37-8** trust DSCP, described **37-5**

trusted CoS, described **37-5** trust IP precedence, described **37-5** class maps configuring **37-54** displaying **37-93** configuration guidelines auto-QoS **37-32** standard QoS **37-38** configuring aggregate policers **37-72** auto-QoS **37-21** default port CoS value **37-43** DSCP maps **37-75** DSCP transparency **37-46** DSCP trust states bordering another domain **37-46** egress queue characteristics **37-85** ingress queue characteristics **37-81** IP extended ACLs **37-50** IP standard ACLs **37-49** MAC ACLs **37-53** policy maps, hierarchical **37-64** policy maps on physical ports **37-59** port trust states within the domain **37-42** trusted boundary **37-44** default auto configuration **37-22** default standard configuration **37-36** displaying statistics **37-93** DSCP transparency **37-46** egress queues allocating buffer space **37-86** buffer allocation scheme, described **37-19** configuring shaped weights for SRR **37-90** configuring shared weights for SRR **37-91** described **37-4** displaying the threshold map **37-89** flowchart **37-18** mapping DSCP or CoS values **37-88** scheduling, described **37-4**

setting WTD thresholds **37-86** WTD, described **37-20** enabling globally **37-41** flowcharts classification **37-7** egress queueing and scheduling **37-18** ingress queueing and scheduling **37-16** policing and marking **37-11** implicit deny **37-8** ingress queues allocating bandwidth **37-83** allocating buffer space **37-83** buffer and bandwidth allocation, described **37-17** configuring shared weights for SRR **37-83** configuring the priority queue **37-84** described **37-4** displaying the threshold map **37-82** flowchart **37-16** mapping DSCP or CoS values **37-82** priority queue, described **37-17** scheduling, described **37-4** setting WTD thresholds **37-82** WTD, described **37-17** IP phones automatic classification and queueing **37-21** detection and trusted settings **37-21, 37-44** limiting bandwidth on egress interface **37-92** mapping tables CoS-to-DSCP **37-75** displaying **37-94** DSCP-to-CoS **37-78** DSCP-to-DSCP-mutation **37-79** IP-precedence-to-DSCP **37-76** policed-DSCP **37-77** types of **37-13** marked-down actions **37-62, 37-68** marking, described **37-4, 37-9** overview **37-2** packet modification **37-20**

policers configuring **37-62, 37-68, 37-73** described **37-9** displaying **37-93** number of **37-40** types of **37-10** policies, attaching to an interface **37-9** policing described **37-4, 37-9** token bucket algorithm **37-10** policy maps characteristics of **37-59** displaying **37-94** hierarchical **37-9** hierarchical on SVIs **37-64** nonhierarchical on physical ports **37-59** QoS label, defined **37-4** queues configuring egress characteristics **37-85** configuring ingress characteristics **37-81** high priority (expedite) **37-20, 37-92** location of **37-14** SRR, described **37-15** WTD, described **37-14** rewrites **37-20** support for **1-13** trust states bordering another domain **37-46** described **37-5** trusted device **37-44** within the domain **37-42** quality of service See QoS queries, IGMP **24-4** query solicitation, IGMP **24-13**

#### **R**

RADIUS

attributes vendor-proprietary **6-39** vendor-specific **6-38** configuring accounting **6-36** authentication **6-31** authorization **6-35** communication, global **6-29, 6-37** communication, per-server **6-29** multiple UDP ports **6-29** default configuration **6-28** defining AAA server groups **6-33** displaying the configuration **6-42** identifying the server **6-29** limiting the services to the user **6-35** method list, defined **6-28** operation of **6-20** overview **6-19** server load balancing **6-41** suggested network environments **6-19** support for **1-12** tracking services accessed by user **6-36** RADIUS Change of Authorization **6-21** range macro **11-12** of interfaces **11-10** rapid convergence **19-11** rapid per-VLAN spanning-tree plus See rapid PVST+ rapid PVST+ described **18-10** IEEE 802.1Q trunking interoperability **18-11** instances supported **18-10** Rapid Spanning Tree Protocol See RSTP RARP **39-10** RCP configuration files downloading **A-18**

overview **A-17** preparing the server **A-18** uploading **A-19** image files deleting old image **A-39** downloading **A-37** preparing the server **A-36** uploading **A-39** reachability, tracking IP SLAs IP host **44-9** readiness check port-based authentication configuring **9-40** described **9-16, 9-40** reconfirmation interval, VMPS, changing **13-30** reconfirming dynamic VLAN membership **13-30** recovery procedures **49-1** redirect URL **9-19, 9-20, 9-60** redundancy EtherChannel **38-2** HSRP **42-1 STP** backbone **18-9** multidrop backbone **20-5** path cost **13-25** port priority **13-23** redundant links and UplinkFast **20-16** reliable transport protocol, EIGRP **39-39** reloading software **3-24** Remote Authentication Dial-In User Service See RADIUS Remote Copy Protocol See RCP Remote Network Monitoring See RMON Remote SPAN See RSPAN remote SPAN **30-3** report suppression, IGMP described **24-6**

disabling **24-16, 25-12** resequencing ACL entries **35-15** reserved addresses in DHCP pools **22-29** resets, in BGP **39-54** resetting a UDLD-shutdown interface **29-6** responder, IP SLAs described **43-4** enabling **43-7** response time, measuring with IP SLAs **43-4** restricted VLAN configuring **9-52** described **9-22** using with IEEE 802.1x **9-22** restricting access overview **6-1** passwords and privilege levels **6-2** RADIUS **6-19** TACACS+ **6-10** retry count, VMPS, changing **13-31** reverse address resolution **39-9** Reverse Address Resolution Protocol See RARP RFC 1112, IP multicast and IGMP **24-2** 1157, SNMPv1 **33-2** 1166, IP addresses **39-7** 1305, NTP **5-2** 1587, NSSAs **39-27** 1757, RMON **31-2** 1901, SNMPv2C **33-2** 1902 to 1907, SNMPv2 **33-2** 2236, IP multicast and IGMP **24-2** 2273-2275, SNMPv3 **33-2** RFC 5176 Compliance **6-22** RIP advertisements **39-20** authentication **39-23** configuring **39-22** default configuration **39-21**

described **39-20** for IPv6 **40-7** hop counts **39-20** split horizon **39-24** summary addresses **39-24** support for **1-14** RMON default configuration **31-3** displaying status **31-6** enabling alarms and events **31-3** groups supported **31-2** overview **31-2** statistics collecting group Ethernet **31-6** collecting group history **31-5** support for **1-16** root guard described **20-10** enabling **20-18** support for **1-8** root switch MSTP **19-19** STP **18-16** route calculation timers, OSPF **39-35** route dampening, BGP **39-66** routed packets, ACLs on **35-41** routed ports configuring **39-5** defined **11-4** IP addresses on **11-24, 39-5** route-map command **39-104** route maps BGP **39-57** policy-based routing **39-102** router ACLs defined **35-2** types of **35-4** route reflectors, BGP **39-65** router ID, OSPF **39-37**

route selection, BGP **39-55** route summarization, OSPF **39-35** route targets, VPN **39-81** routing default **39-3** dynamic **39-3** redistribution of information **39-98** static **39-3** routing domain confederation, BGP **39-64** Routing Information Protocol See RIP routing protocol administrative distances **39-97** RSPAN **30-3** and stack changes **30-11** characteristics **30-9** configuration guidelines **30-19** default configuration **30-12** destination ports **30-8** displaying status **30-30** in a switch stack **30-2** interaction with other features **30-9** monitored ports **30-7** monitoring ports **30-8** overview **1-16, 30-1** received traffic **30-5** session limits **30-12** sessions creating **30-19** defined **30-4** limiting source traffic to specific VLANs **30-22** specifying monitored ports **30-19** with ingress traffic enabled **30-24** source ports **30-7** transmitted traffic **30-6** VLAN-based **30-7** RSTP active topology **19-10** BPDU format **19-14**

processing **19-14** designated port, defined **19-10** designated switch, defined **19-10** interoperability with IEEE 802.1D described **19-9** restarting migration process **19-28** topology changes **19-15** overview **19-10** port roles described **19-10** synchronized **19-13** proposal-agreement handshake process **19-11** rapid convergence cross-stack rapid convergence **19-11** described **19-11** edge ports and Port Fast **19-11** point-to-point links **19-11, 19-27** root ports **19-11** root port, defined **19-10** See also MSTP running configuration replacing **A-21, A-22** rolling back **A-21, A-22** saving **3-17**

#### **S**

scheduled reloads **3-24** scheduling, IP SLAs operations **43-5** SDM described **8-1** switch stack consideration **7-11** templates configuring **8-5** number of **8-1** SDM template configuring **8-4** dual IPv4 and IPv6 **8-2** types of **8-1**

secondary VLANs **16-2** secure HTTP client configuring **6-57** displaying **6-58** secure HTTP server configuring **6-56** displaying **6-58** secure MAC addresses and switch stacks **26-19** deleting **26-17** maximum number of **26-10** types of **26-10** secure ports and switch stacks **26-19** configuring **26-9** secure remote connections **6-47** Secure Shell See SSH Secure Socket Layer See SSL security, port **26-9** security features **1-10** sequence numbers in log messages **32-8** server mode, VTP **14-3** service-provider network, MSTP and RSTP **19-1** service-provider networks and customer VLANs **17-2** and IEEE 802.1Q tunneling **17-1** Layer 2 protocols across **17-8** Layer 2 protocol tunneling for EtherChannels **17-9** set-request operation **33-4** severity levels, defining in system messages **32-9** SFPs monitoring status of **11-28, 49-10** numbering of **11-9** security and identification **49-10** status, displaying **49-10** shaped round robin See SRR

show access-lists hw-summary command **35-22** show and more command output, filtering **2-9** show cdp traffic command **27-5** show configuration command **11-23** show forward command **49-19** show interfaces command **11-20, 11-23** show interfaces switchport **21-4** show l2protocol command **17-13, 17-15, 17-16** show lldp traffic command **28-11** show platform forward command **49-19** show running-config command displaying ACLs **35-20, 35-21, 35-32, 35-35** interface description in **11-23** shutdown command on interfaces **11-29** shutdown threshold for Layer 2 protocol packets **17-11** Simple Network Management Protocol See SNMP single session ID **9-32** small-frame arrival rate, configuring **26-5** Smartports macros applying Cisco-default macros **12-6** applying global parameter values **12-5, 12-6** applying macros **12-5** applying parameter values **12-5, 12-7** configuration guidelines **12-2** creating **12-4** default configuration **12-2** defined **12-1** displaying **12-8** tracing **12-3** SNAP **27-1** SNMP accessing MIB variables with **33-4** agent described **33-4** disabling **33-7** and IP SLAs **43-2** authentication level **33-10** community strings

configuring **33-8** overview **33-4** configuration examples **33-18** default configuration **33-6** engine ID **33-7** groups **33-6, 33-9** host **33-6** ifIndex values **33-5** in-band management **1-7** informs and trap keyword **33-12** described **33-5** differences from traps **33-5** disabling **33-15** enabling **33-15** limiting access by TFTP servers **33-17** limiting system log messages to NMS **32-10** manager functions **1-6, 33-3** notifications **33-5** overview **33-1, 33-4** security levels **33-3** setting CPU threshold notification **33-16** status, displaying **33-19** system contact and location **33-16** trap manager, configuring **33-14** traps described **33-3, 33-5** differences from informs **33-5** disabling **33-15** enabling **33-12** enabling MAC address notification **5-16, 5-18, 5-19** overview **33-1, 33-4** types of **33-12** users **33-6, 33-9** versions supported **33-2** SNMP and Syslog Over IPv6 **40-8** SNMPv1 **33-2** SNMPv2C **33-2**

SNMPv3 **33-2** snooping, IGMP **24-2** software compatibility See stacks, switch software images location in flash **A-26** recovery procedures **49-2** scheduling reloads **3-24** tar file format, described **A-26** See also downloading and uploading source addresses in IPv4 ACLs **35-12** in IPv6 ACLs **36-5** source-and-destination-IP address based forwarding, EtherChannel **38-8** source-and-destination MAC address forwarding, EtherChannel **38-8** source-IP address based forwarding, EtherChannel **38-8** source-MAC address forwarding, EtherChannel **38-8** Source-specific multicast See SSM SPAN and stack changes **30-11** configuration guidelines **30-12** default configuration **30-12** destination ports **30-8** displaying status **30-30** interaction with other features **30-9** monitored ports **30-7** monitoring ports **30-8** overview **1-16, 30-1** ports, restrictions **26-12** received traffic **30-5** session limits **30-12** sessions configuring ingress forwarding **30-17, 30-25** creating **30-13, 30-26** defined **30-4** limiting source traffic to specific VLANs **30-17**

removing destination (monitoring) ports **30-15** specifying monitored ports **30-13, 30-26** with ingress traffic enabled **30-16** source ports **30-7** transmitted traffic **30-6** VLAN-based **30-7** spanning tree and native VLANs **13-18** Spanning Tree Protocol See STP SPAN traffic **30-5** split horizon, RIP **39-24** SRR configuring shaped weights on egress queues **37-90** shared weights on egress queues **37-91** shared weights on ingress queues **37-83** described **37-15** shaped mode **37-15** shared mode **37-15** support for **1-13, 1-14** SSH configuring **6-48** cryptographic software image **6-47** described **1-7, 6-47** encryption methods **6-48** switch stack considerations **6-47, 7-18** user authentication methods, supported **6-48 SSL** configuration guidelines **6-54** configuring a secure HTTP client **6-57** configuring a secure HTTP server **6-56** cryptographic software image **6-51** described **6-51** monitoring **6-58** SSM address management restrictions **46-25** CGMP limitations **46-26** configuration guidelines **46-25** configuring **46-26**

differs from Internet standard multicast **46-24** IGMP snooping **46-26** IGMPv3 **46-15, 46-23** IGMPv3 Host Signalling **46-25** IP address range **46-24** monitoring **46-26** operations **46-24** PIM **46-15, 46-23** state maintenance limitations **46-26** stack changes effects on IPv6 routing **40-10** stack changes, effects on ACL configuration **35-7** CDP **27-2** cross-stack EtherChannel **38-12** EtherChannel **38-9** fallback bridging **48-3** HSRP **42-5** IEEE 802.1x port-based authentication **9-12** IGMP snooping **24-7** IP routing **39-4** IPv6 ACLs **36-3** MAC address tables **5-15** MSTP **19-9** multicast routing **46-10** MVR **24-18** port security **26-19** SDM template selection **8-3** SNMP **33-1** SPAN and RSPAN **30-11** STP **18-12** system message log **32-2** VLANs **13-7** VTP **14-8** stack master bridge ID (MAC address) **7-8** defined **7-1** election **7-6**

IPv6 **40-10** re-election **7-6** See also stacks, switch stack member accessing CLI of specific member **7-26** configuring member number **7-24** priority value **7-24** defined **7-1** displaying information of **7-26** IPv6 **40-12** number **7-8** priority value **7-9** provisioning a new member **7-25** replacing **7-17** See also stacks, switch stack member number **11-8** stack protocol version **7-12** stacks, switch accessing CLI of specific member **7-26** assigning information member number **7-24** priority value **7-24** provisioning a new member **7-25** auto-advise **7-13** auto-copy **7-13** auto-extract **7-13** auto-upgrade **7-13** bridge ID **7-8** CDP considerations **27-2** compatibility, software **7-12** configuration file **7-16** configuration scenarios **7-19** copying an image file from one member to another **A-40** default configuration **7-21** description of **7-1** displaying information of **7-26** enabling persistent MAC address timer **7-22** hardware compatibility and SDM mismatch mode **7-11** HSRP considerations **42-5** incompatible software and image upgrades **7-16, A-40** IPv6 on **40-10** MAC address considerations **5-15** MAC address of **7-22** management connectivity **7-18** managing **7-1** membership **7-3** merged **7-3** MSTP instances supported **18-10** multicast routing, stack master and member roles **46-10** offline configuration described **7-9** effects of adding a provisioned switch **7-10** effects of removing a provisioned switch **7-11** effects of replacing a provisioned switch **7-11** provisioned configuration, defined **7-9** provisioned switch, defined **7-9** provisioning a new member **7-25** partitioned **7-3, 49-9** provisioned switch adding **7-10** removing **7-11** replacing **7-11** replacing a failed member **7-17** software compatibility **7-12** software image version **7-12** stack protocol version **7-12 STP** bridge ID **18-3** instances supported **18-10** root port selection **18-3** stack root switch election **18-3** system messages hostnames in the display **32-1** remotely monitoring **32-2**

system prompt consideration **5-8** system-wide configuration considerations **7-17** upgrading **A-40** version-mismatch (VM) mode automatic upgrades with auto-upgrade **7-13** described **7-12** examples **7-14** manual upgrades with auto-advise **7-13** upgrades with auto-extract **7-13** See also stack master and stack member StackWise Plus technology, Cisco **1-3** See also stacks, switch standby ip command **42-7** standby links **21-2** standby router **42-1** standby timers, HSRP **42-11** startup configuration booting manually **3-20** specific image **3-21** clearing **A-20** configuration file automatically downloading **3-19** specifying the filename **3-20** default boot configuration **3-19** static access ports assigning to VLAN **13-10** defined **11-3, 13-3** static addresses See addresses static IP routing **1-14** static MAC addressing **1-10** static routes configuring **39-96** configuring for IPv6 **40-22** understanding **40-7** static routing **39-3** static VLAN membership **13-2** statistics

802.1X **10-17** CDP **27-5** IEEE 802.1x **9-66** interface **11-28** IP multicast routing **46-67** LLDP **28-11** LLDP-MED **28-11** NMSP **28-11** OSPF **39-38** QoS ingress and egress **37-93** RMON group Ethernet **31-6** RMON group history **31-5** SNMP input and output **33-19** VTP **14-18** sticky learning **26-10** storm control configuring **26-3** described **26-2** disabling **26-5** displaying **26-23** support for **1-4** thresholds **26-2 STP** accelerating root port selection **20-4** BackboneFast described **20-7** disabling **20-17** enabling **20-17** BPDU filtering described **20-3** disabling **20-15** enabling **20-15** BPDU guard described **20-3** disabling **20-14** enabling **20-14** BPDU message exchange **18-3** configuration guidelines **18-14, 20-12** configuring

forward-delay time **18-23** hello time **18-22** maximum aging time **18-23** path cost **18-20** port priority **18-18** root switch **18-16** secondary root switch **18-18** spanning-tree mode **18-15** switch priority **18-21** transmit hold-count **18-24** counters, clearing **18-24** cross-stack UplinkFast described **20-5** enabling **20-17** default configuration **18-13** default optional feature configuration **20-12** designated port, defined **18-4** designated switch, defined **18-4** detecting indirect link failures **20-8** disabling **18-16** displaying status **18-24** EtherChannel guard described **20-10** disabling **20-18** enabling **20-17** extended system ID effects on root switch **18-16** effects on the secondary root switch **18-18** overview **18-4** unexpected behavior **18-16** features supported **1-8** IEEE 802.1D and bridge ID **18-4** IEEE 802.1D and multicast addresses **18-9** IEEE 802.1t and VLAN identifier **18-5** inferior BPDU **18-3** instances supported **18-10** interface state, blocking to forwarding **20-2** interface states blocking **18-7**

disabled **18-8** forwarding **18-6, 18-7** learning **18-7** listening **18-7** overview **18-5** interoperability and compatibility among modes **18-11** keepalive messages **18-2** Layer 2 protocol tunneling **17-8** limitations with IEEE 802.1Q trunks **18-11** load sharing overview **13-23** using path costs **13-25** using port priorities **13-23** loop guard described **20-11** enabling **20-19** modes supported **18-10** multicast addresses, effect of **18-9** optional features supported **1-8** overview **18-2** path costs **13-25** Port Fast described **20-2** enabling **20-13** port priorities **13-24** preventing root switch selection **20-10** protocols supported **18-10** redundant connectivity **18-9** root guard described **20-10** enabling **20-18** root port, defined **18-3** root port selection on a switch stack **18-3** root switch configuring **18-16** effects of extended system ID **18-4, 18-16** election **18-3** unexpected behavior **18-16**

shutdown Port Fast-enabled port **20-3** stack changes, effects of **18-12** status, displaying **18-24** superior BPDU **18-3** timers, described **18-21** UplinkFast described **20-4** enabling **20-16** VLAN-bridge **18-12** stratum, NTP **5-2** stub areas, OSPF **39-33** stub routing, EIGRP **39-45** subdomains, private VLAN **16-1** subnet mask **39-7** subnet zero **39-7** success response, VMPS **13-27** summer time **5-7** SunNet Manager **1-6** supernet **39-8** supported port-based authentication methods **9-8** SVI autostate exclude configuring **11-25** defined **11-6** SVI link state **11-6** SVIs and IP unicast routing **39-5** and router ACLs **35-4** connecting VLANs **11-7** defined **11-5** routing between VLANs **13-2** switch **40-2** switch console port **1-7** Switch Database Management See SDM switched packets, ACLs on **35-39** Switched Port Analyzer See SPAN switched ports **11-2** switchport backup interface **21-4, 21-5**

switchport block multicast command **26-8** switchport block unicast command **26-8** switchport command **11-18** switchport mode dot1q-tunnel command **17-6** switchport protected command **26-7** switch priority MSTP **19-24** STP **18-21** switch software features **1-1** switch virtual interface See SVI synchronization, BGP **39-51** syslog See system message logging system capabilities TLV **28-2** system clock configuring daylight saving time **5-7** manually **5-5** summer time **5-7** time zones **5-6** displaying the time and date **5-5** overview **5-2** See also NTP system description TLV **28-2** system message logging default configuration **32-4** defining error message severity levels **32-9** disabling **32-4** displaying the configuration **32-15** enabling **32-5** facility keywords, described **32-15** level keywords, described **32-10** limiting messages **32-10** message format **32-2** overview **32-1** sequence numbers, enabling and disabling **32-8** setting the display destination device **32-5** stack changes, effects of **32-2**

synchronizing log messages **32-6** syslog facility **1-16** time stamps, enabling and disabling **32-8** UNIX syslog servers configuring the daemon **32-14** configuring the logging facility **32-14** facilities supported **32-15** system MTU and IS-IS LSPs **39-73** system MTU and IEEE 802.1Q tunneling **17-5** system name default configuration **5-9** default setting **5-9** manual configuration **5-9** See also DNS system name TLV **28-2** system prompt, default setting **5-8, 5-9** system resources, optimizing **8-1** system routing IS-IS **39-68** ISO IGRP **39-68**

## **T**

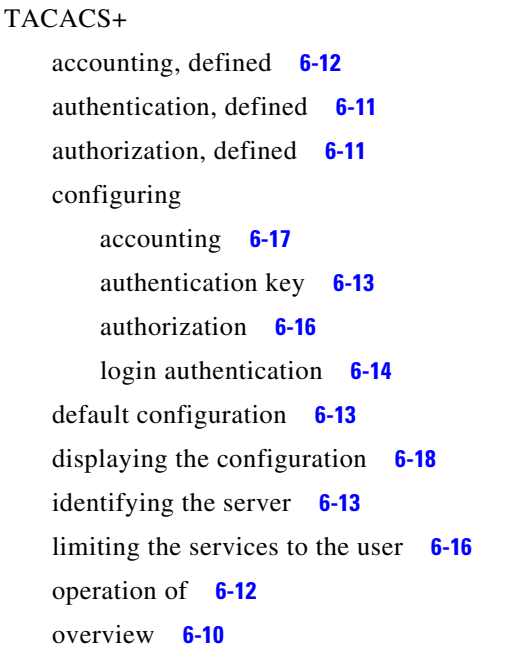

support for **1-12** tracking services accessed by user **6-17** tagged packets IEEE 802.1Q **17-3** Layer 2 protocol **17-8** tar files creating **A-7** displaying the contents of **A-7** extracting **A-8** image file format **A-26** TCL script, registering and defining with embedded event manager **34-7** TDR **1-16** Telnet accessing management interfaces **2-10** number of connections **1-7** setting a password **6-6** templates, SDM **8-2** temporary self-signed certificate **6-52** Terminal Access Controller Access Control System Plus See TACACS+ terminal lines, setting a password **6-6** ternary content addressable memory **49-22 TFTP** configuration files downloading **A-12** preparing the server **A-12** uploading **A-13** configuration files in base directory **3-8** configuring for autoconfiguration **3-8** image files deleting **A-30** downloading **A-28** preparing the server **A-28** uploading **A-30** limiting access by servers **33-17** TFTP server **1-6** threshold, traffic level **26-2** threshold monitoring, IP SLAs **43-6**

time See NTP and system clock Time Domain Reflector See TDR time-range command **35-17** time ranges in ACLs **35-17** time stamps in log messages **32-8** time zones **5-6** TLVs defined **28-1** LLDP **28-2** LLDP-MED **28-2** Token Ring VLANs support for **13-6** VTP support **14-4** ToS **1-13** traceroute, Layer 2 and ARP **49-13** and CDP **49-13** broadcast traffic **49-12** described **49-12** IP addresses and subnets **49-13** MAC addresses and VLANs **49-13** multicast traffic **49-13** multiple devices on a port **49-13** unicast traffic **49-12** usage guidelines **49-13** traceroute command **49-15** See also IP traceroute tracked lists configuring **44-3** types **44-3** tracked objects by Boolean expression **44-4** by threshold percentage **44-6** by threshold weight **44-5** tracking interface line-protocol state **44-2** tracking IP routing state **44-2**

tracking process **44-1** track state, tracking IP SLAs **44-9** traffic blocking flooded **26-8** fragmented **35-6** fragmented IPv6 **36-2** unfragmented **35-6** traffic policing **1-13** traffic suppression **26-2** transmit hold-count see STP transparent mode, VTP **14-3** trap-door mechanism **3-2** traps configuring MAC address notification **5-16, 5-18, 5-19** configuring managers **33-12** defined **33-3** enabling **5-16, 5-18, 5-19, 33-12** notification types **33-12** overview **33-1, 33-4** troubleshooting connectivity problems **49-11, 49-12, 49-14** CPU utilization **49-25** detecting unidirectional links **29-1** displaying crash information **49-21** PIMv1 and PIMv2 interoperability problems **46-39** setting packet forwarding **49-19** SFP security and identification **49-10** show forward command **49-19** with CiscoWorks **33-4** with debug commands **49-17** with ping **49-11** with system message logging **32-1** with traceroute **49-14** trunk failover See link-state tracking trunking encapsulation **1-9** trunk ports configuring **13-19**

tracking objects **44-1**

defined **11-3, 13-3** encapsulation **13-19, 13-24, 13-25** trunks allowed-VLAN list **13-20** configuring **13-19, 13-24, 13-25** load sharing setting STP path costs **13-25** using STP port priorities **13-23, 13-24** native VLAN for untagged traffic **13-22** parallel **13-25** pruning-eligible list **13-21** to non-DTP device **13-16** trusted boundary for QoS **37-44** trusted port states between QoS domains **37-46** classification options **37-5** ensuring port security for IP phones **37-44** support for **1-13** within a QoS domain **37-42** trustpoints, CA **6-52** tunneling defined **17-1** IEEE 802.1Q **17-1** Layer 2 protocol **17-8** tunnel ports defined **13-4** described **11-4, 17-1** IEEE 802.1Q, configuring **17-6** incompatibilities with other features **17-6** twisted-pair Ethernet, detecting unidirectional links **29-1** type of service See ToS

### **U**

#### UDLD

configuration guidelines **29-4** default configuration **29-4** disabling

globally **29-5** on fiber-optic interfaces **29-5** per interface **29-6** echoing detection mechanism **29-2** enabling globally **29-5** per interface **29-6** Layer 2 protocol tunneling **17-10** link-detection mechanism **29-1** neighbor database **29-2** overview **29-1** resetting an interface **29-6** status, displaying **29-7** support for **1-8** UDP, configuring **39-16** UDP jitter, configuring **43-9** UDP jitter operation, IP SLAs **43-8** unauthorized ports with IEEE 802.1x **9-11** unicast MAC address filtering **1-6** and adding static addresses **5-22** and broadcast MAC addresses **5-22** and CPU packets **5-22** and multicast addresses **5-22** and router MAC addresses **5-22** configuration guidelines **5-22** described **5-22** unicast storm **26-2** unicast storm control command **26-4** unicast traffic, blocking **26-8** UniDirectional Link Detection protocol See UDLD universal software image cryptographic **1-1** feature set IP base **1-2** IP services **1-2** noncryptographic **1-1** UNIX syslog servers daemon configuration **32-14**

facilities supported **32-15** message logging configuration **32-14** unrecognized Type-Length-Value (TLV) support **14-4** upgrading software images See downloading UplinkFast described **20-4** disabling **20-16** enabling **20-16** support for **1-8** uploading configuration files preparing **A-12, A-14, A-18** reasons for **A-9** using FTP **A-16** using RCP **A-19** using TFTP **A-13** image files preparing **A-28, A-31, A-36** reasons for **A-25** using FTP **A-34** using RCP **A-39** using TFTP **A-30** User Datagram Protocol See UDP user EXEC mode **2-2** username-based authentication **6-7** Using Memory Consistency Check Routines **49-22**

## **V**

VACL logging parameters **35-37** VACLs logging configuration example **35-37** version-dependent transparent mode **14-5** version-mismatch (VM) mode automatic upgrades with auto-upgrade **7-13** described **7-12**

displaying **7-13** manual upgrades with auto-advise **7-13** upgrades with auto-extract **7-13** Virtual Private Network See VPN virtual router **42-1, 42-2** virtual switches and PAgP **38-6** vlan.dat file **13-5** VLAN 1 disabling on a trunk port **13-20** minimization **13-20** VLAN ACLs See VLAN maps vlan-assignment response, VMPS **13-27** VLAN configuration at bootup **13-7** saving **13-7** VLAN configuration mode **2-2** VLAN database and startup configuration file **13-7** and VTP **14-1, 34-1** VLAN configuration saved in **13-7** VLANs saved in **13-4** vlan dot1q tag native command **17-5** VLAN filtering and SPAN **30-8** vlan global configuration command **13-7** VLAN ID, discovering **5-25** VLAN link state **11-5** VLAN load balancing on flex links configuration guidelines **21-8** described **21-3** VLAN management domain **14-2** VLAN Management Policy Server See VMPS VLAN map entries, order of **35-31** VLAN maps applying **35-35** common uses for **35-35** configuration guidelines **35-31**

configuring **35-30** creating **35-32** defined **35-3** denying access to a server example **35-35** denying and permitting packets **35-33** displaying **35-43** examples of ACLs and VLAN maps **35-33** removing **35-35** support for **1-10** VLAN membership confirming **13-30** modes **13-3** VLAN Query Protocol See VQP VLANs adding **13-8** adding to VLAN database **13-8** aging dynamic addresses **18-10** allowed on trunk **13-20** and spanning-tree instances **13-3, 13-6, 13-11** configuration guidelines, extended-range VLANs **13-11** configuration guidelines, normal-range VLANs **13-6** configuring **13-1** configuring IDs 1006 to 4094 **13-11** connecting through SVIs **11-7** customer numbering in service-provider networks **17-3** default configuration **13-8** deleting **13-9** described **11-2, 13-1** displaying **13-15** extended-range **13-1, 13-11** features **1-9** illustrated **13-2** internal **13-12** in the switch stack **13-7** limiting source traffic with RSPAN **30-22** limiting source traffic with SPAN **30-17**

modifying **13-8** multicast **24-18** native, configuring **13-22** normal-range **13-1, 13-4** number supported **1-9** parameters **13-5** port membership modes **13-3** static-access ports **13-10** STP and IEEE 802.1Q trunks **18-11** supported **13-2** Token Ring **13-6** traffic between **13-2** VLAN-bridge STP **18-12, 48-2** VTP modes **14-3** VLAN Trunking Protocol See VTP VLAN trunks **13-15** VMPS administering **13-31** configuration example **13-32** configuration guidelines **13-28** default configuration **13-28** description **13-26** dynamic port membership described **13-27** reconfirming **13-30** troubleshooting **13-32** mapping MAC addresses to VLANs **13-27** monitoring **13-31** reconfirmation interval, changing **13-30** reconfirming membership **13-30** retry count, changing **13-31** voice aware 802.1x security port-based authentication configuring **9-41** described **9-31, 9-41** voice-over-IP **15-1** voice VLAN Cisco 7960 phone, port connections **15-1**

configuration guidelines **15-3** configuring IP phones for data traffic override CoS of incoming frame **15-6** trust CoS priority of incoming frame **15-6** configuring ports for voice traffic in IEEE 802.1p priority tagged frames **15-5** IEEE 802.1Q frames **15-5** connecting to an IP phone **15-4** default configuration **15-3** described **15-1** displaying **15-7** IP phone data traffic, described **15-2** IP phone voice traffic, described **15-2** VPN configuring routing in **39-88** forwarding **39-81** in service provider networks **39-79** routes **39-79** VPN routing and forwarding table See VRF VQP **1-9, 13-26** VRF defining **39-81** tables **39-79** VRF-aware services ARP **39-84** configuring **39-83** ftp **39-86** HSRP **39-85** ping **39-84** RADIUS **39-87** SNMP **39-84** syslog **39-86** tftp **39-86** traceroute **39-86** VRFs, configuring multicast **39-87** VTP adding a client to a domain **14-17** advertisements **13-18, 14-4**

and extended-range VLANs **13-3, 14-2** and normal-range VLANs **13-2, 14-2** client mode, configuring **14-13** configuration guidelines **14-9** requirements **14-11** saving **14-9** configuration requirements **14-11** configuration revision number guideline **14-17** resetting **14-17** consistency checks **14-5** default configuration **14-8** described **14-1** domain names **14-9** domains **14-2** Layer 2 protocol tunneling **17-8** modes client **14-3** off **14-3** server **14-3** transitions **14-3** transparent **14-3** monitoring **14-18** passwords **14-10** pruning disabling **14-16** enabling **14-16** examples **14-7** overview **14-6** support for **1-9** pruning-eligible list, changing **13-21** server mode, configuring **14-14** statistics **14-18** support for **1-9** Token Ring support **14-4** transparent mode, configuring **14-11** using **14-1** Version

enabling **14-15** version, guidelines **14-10** Version 1 **14-5** Version 2 configuration guidelines **14-10** overview **14-4** Version 3 overview **14-5**

#### **W**

WCCP authentication **45-4** configuration guidelines **45-6** default configuration **45-6** described **45-2** displaying **45-11** dynamic service groups **45-4** enabling **45-7** features unsupported **45-5** forwarding method **45-3** Layer-2 header rewrite **45-3** MD5 security **45-4** message exchange **45-3** monitoring and maintaining **45-11** negotiation **45-3** packet redirection **45-4** packet-return method **45-3** redirecting traffic received from a client **45-7** setting the password **45-7** unsupported WCCPv2 features **45-5** web authentication **9-16** configuring **10-16** described **1-10** web-based authentication customizeable web pages **10-6** description **10-1** web-based authentication, interactions with other features **10-7**

Web Cache Communication Protocol See WCCP weighted tail drop See WTD weight thresholds in tracked lists **44-5** wired location service configuring **28-9** displaying **28-11** location TLV **28-3** understanding **28-3** wizards **1-3** WTD described **37-14** setting thresholds egress queue-sets **37-86** ingress queues **37-82** support for **1-13**